## Feature index

## $abs(x)$

Returns the absolute value or vector length of  $x$ .

 $X = (x, y, z)$  $abs(X)$ 

 $(x^2+y^2+z^2)^{1/2}$ 

## $adj(m)$

Returns the adjunct of matrix m. Adjunct is equal to determinant times inverse.

```
A = ((a, b), (c, d))adj(A) == det(A) inv(A)
```
1

## and  $(a, b, \ldots)$

Returns 1 if all arguments are true (nonzero). Returns 0 otherwise.

### and(1=1,2=2)

1

## $arccos(x)$

Returns the arc cosine of  $x$ .

arccos(1/2)

#### 1  $rac{1}{3}\pi$

## $arccosh(x)$

Returns the arc hyperbolic cosine of  $x$ .

## $arcsin(x)$

Returns the arc sine of x.

 $arcsin(1/2)$ 

1  $\frac{1}{6}\pi$ 

### $arcsinh(x)$

Returns the arc hyperbolic sine of  $x$ .

## $arctan(y, x)$

Returns the arc tangent of y over x. If x is omitted then  $x = 1$  is used.

 $arctan(1,0)$ 

1  $rac{1}{2}\pi$ 

## $arctanh(x)$

Returns the arc hyperbolic tangent of  $x$ .

## $arg(z)$

Returns the angle of complex z.

#### $arg(2 - 3i)$

 $arctan(-3, 2)$ 

## $binding(s)$

The result of evaluating a symbol can differ from the symbol's binding. For example, the result may be expanded. The binding function returns the actual binding of a symbol.

```
p = quote((x + 1)^2)p
p = x^2 + 2x + 1binding(p)
```
 $(x+1)^2$ 

## ceiling $(x)$

Returns the smallest integer greater than or equal to x.

```
ceiling(1/2)
```
### $check(x)$

If x is true (nonzero) then continue, else stop. Expression x can include the relational operators =, ==, <, <=, >, >=. Use the not function to test for inequality.

```
A = exp(i pi)B = -1check(A == B) -- stop here if A not equal to B
```
### $choose(n, k)$

Returns the binomial coefficient  $n$  choose  $k$ .

```
choose(52,5) -- number of poker hands
```
2598960

### $circexp(x)$

Returns expression  $x$  with circular and hyperbolic functions converted to exponentials.

```
circexp(cos(x) + i sin(x))
```
 $\exp(ix)$ 

#### clear

Clears all symbol definitions.

### $clock(z)$

Returns complex  $z$  in polar form with base of negative 1 instead of  $e$ .

 $clock(2 - 3i)$ 

 $13^{1/2} (-1)^{\arctan(-3,2)/\pi}$ 

### $\operatorname{cofactor}(m, i, j)$

Returns the cofactor of matrix  $m$  for row  $i$  and column  $j$ .

```
A = ((a, b), (c, d))cofactor(A,1,2) == adj(A)[2,1]
```
## $\text{conj}(z)$

Returns the complex conjugate of z.

```
conj(2 - 3i)
```
 $2+3i$ 

## $\text{contract}(a, i, j)$

Returns tensor a summed over indices i and j. If i and j are omitted then 1 and 2 are used. The expression contract  $(m)$  computes the trace of matrix m.

```
A = ((a, b), (c, d))contract(A)
```
 $a + d$ 

```
\cos(x)
```
Returns the cosine of x.

cos(pi/4)

1  $2^{1/2}$ 

## $cosh(x)$

Returns the hyperbolic cosine of  $x$ .

```
circexp(cosh(x))
```
1  $\frac{1}{2} \exp(-x) + \frac{1}{2} \exp(x)$ 

## $\mathbf{cross}(u, v)$

Returns the cross product of vectors  $u$  and  $v$ .

## $curl(v)$

Returns the curl of vector  $v$  with respect to symbols  $x, y$ , and  $z$ .

 $\mathbf{d}(f, x, \ldots)$ 

Returns the partial derivative of  $f$  with respect to  $x$  and any additional arguments.

### $d(sin(x), x)$

 $\cos(x)$ 

Multiderivatives are computed by extending the argument list.

1

 $\overline{\phantom{a}}$ 

### $d(sin(x),x,x)$

 $-\sin(x)$ 

A numeric argument n computes the nth derivative with respect to the previous symbol.

 $d(sin(x, y), x, 2, y, 2)$ 

 $x^2y^2\sin(xy) - 4xy\cos(xy) - 2\sin(xy)$ 

Argument f can be a tensor of any rank. Argument x can be a vector. When x is a vector the result is the gradient of f.

 $F = (f() , g() , h())$  $X = (x,y,z)$  $d(F, X)$  $\sqrt{ }$  $\overline{\phantom{a}}$  $d(f(), x) d(f(), y) d(f(), z)$  $d(g(), x) \, d(g(), y) \, d(g(), z)$ 

 $d(h(), x) \, d(h(), y) \, d(h(), z)$ 

Symbol d can be used as a variable name. Doing so does not conflict with function d.

Symbol d can be redefined as a different function. The function derivative, a synonym for d, can be used to obtain a partial derivative.

## $\mathrm{defint}(f, x, a, b)$

Returns the definite integral of f with respect to x evaluated from  $a$  to  $b$ . The argument list can be extended for multiple integrals as shown in the following example.

```
f = (1 + \cos(\theta)) sin(theta)
-- integrate over theta then over phi
defint(f, theta, 0, pi, phi, 0, 2 pi)
16
\frac{16}{3}\pi
```
## $denominator(x)$

Returns the denominator of expression  $x$ .

```
denominator(a/b)
```
b

## $det(m)$

Returns the determinant of matrix m.

```
A = ((a, b), (c, d))det(A)
ad - bc
```
## $dim(a, n)$

Returns the dimension of the nth index of tensor a. Index numbering starts with 1.

```
A = ((1,2), (3,4), (5,6))dim(A,1)
```
3

## $div(v)$

Returns the divergence of vector  $v$  with respect to symbols  $x, y$ , and  $z$ .

## $do(a, b, \ldots)$

Evaluates each argument from left to right. Returns the result of the final argument.

```
do(A=1,B=2,A+B)
```
3

## $\det(a, b, \ldots)$

Returns the dot product of vectors, matrices, and tensors. Also known as the matrix product. Arguments are evaluated from right to left. The following example solves for X in  $AX = B$ .

```
A = ((1,2), (3,4))B = (5, 6)X = dot(inv(A), B)X
\lceil -4 \rceil9
   2
     1
```
### eigenvec $(m)$

Returns eigenvectors for matrix  $m$ . Matrix  $m$  is required to be numerical, real, and symmetric. The return value is a matrix with each column an eigenvector. Eigenvalues are obtained as shown.

```
A = ((1,2,3), (2,6,4), (3,4,5))Q = eigenvec(A)D = dot(transpose(Q), A, Q) -- eigenvalues on the diagonal of D
dot(Q,D,transpose(Q))
```
 $\begin{bmatrix} 1 & 2 & 3 \end{bmatrix}$  $\overline{\phantom{a}}$ 2 6 4 3 4 5  $\overline{\phantom{a}}$ 

```
eval(f, x, a, y, b, \ldots)
```
Returns f evaluated with x replaced by a, y replaced by b, etc. All arguments can be expressions.

```
f = sqrt(x^2 + y^2)eval(f,x,3,y,4)
```
5

In the following example, eval is used to replace x with cos(theta).

```
-- associated legendre of cos theta
P(1,m,x) = \text{test}(m < 0, (-1)^{m} (1 + m)! / (1 - m)! P(1,-m),1 / (2^1 1!) \sin(\theta)<sup>m *</sup>
             eval(d((x<sup>2</sup> - 1)<sup>n</sup>), x, 1 + m), x, cos(theta)))
```
 $P(2,-1)$ 

 $-\frac{1}{2}$  $\frac{1}{2}\cos(\theta)\sin(\theta)$ 

## $\exp(x)$

Returns the exponential of  $x$ .

exp(i pi)

−1

## $\exp \cos(z)$

Returns the cosine of z in exponential form.

#### expcos(z)

1  $\frac{1}{2} \exp(iz) + \frac{1}{2} \exp(-iz)$ 

## $\exp \cosh(z)$

Returns the hyperbolic cosine of z in exponential form.

#### expcosh(z)

```
1
\frac{1}{2} \exp(-z) + \frac{1}{2} \exp(z)
```
## $\exp\sin(z)$

Returns the sine of  $z$  in exponential form.

#### expsin(z)

```
-\frac{1}{2}\frac{1}{2}i\exp(iz) + \frac{1}{2}i\exp(-iz)
```
## $\exp\sinh(z)$

Returns the hyperbolic sine of  $z$  in exponential form.

#### expsinh(z)

```
-\frac{1}{2}\frac{1}{2} \exp(-z) + \frac{1}{2} \exp(z)
```
### $\exp \tan(z)$

Returns the tangent of z in exponential form.

#### exptan(z)

$$
\frac{i}{\exp(2iz) + 1} - \frac{i \exp(2iz)}{\exp(2iz) + 1}
$$

### $\exp \tanh(z)$

Returns the hyperbolic tangent of  $z$  in exponential form.

#### $exptanh(z)$

$$
-\frac{1}{\exp(2z)+1} + \frac{\exp(2z)}{\exp(2z)+1}
$$

## factorial $(n)$

Returns the factorial of  $n$ . The expression  $n!$  can also be used.

#### 20!

```
2432902008176640000
```
## $\text{float}(x)$

Returns expression  $x$  with rational numbers and integers converted to floating point values. The symbol pi and the natural number are also converted.

float(212^17)

 $3.52947 \times 10^{39}$ 

## $\text{floor}(x)$

Returns the largest integer less than or equal to  $x$ .

 $floor(1/2)$ 

0

```
for(i, j, k, a, b, \ldots)
```
For i equals j through  $k$  evaluate  $a, b$ , etc.

#### $for(k,1,3,A=k,print(A))$

 $A = 1$  $A = 2$  $A = 3$ 

Note: The original value of  $i$  is restored after for completes. If symbol i is used for index variable  $i$  then the imaginary unit is overridden in the scope of for.

## $grad(f)$

Returns the gradient  $d(f,(x,y,z))$ .

 $grad(f())$ 

 $\lceil$  $\overline{\phantom{a}}$  $d(f(),x)$  $d(f(), y)$  $d(f(), z)$ 1  $\overline{\phantom{a}}$ 

## hadamard $(a, b, \ldots)$

Returns the Hadamard (element-wise) product.

 $X = (a, b, c)$ hadamard(X,X)  $\lceil a^2 \rceil$  $\vert b^2 \vert$  $\overline{1}$  $c^2$ 

i

Symbol *i* is initialized to the imaginary unit  $\sqrt{-1}$ .

exp(i pi)

−1

Note: It is ok to clear or redefine i and use the symbol for something else.

## $\text{imag}(z)$

Returns the imaginary part of complex z.

 $imag(2 - 3i)$ −3

## $\inf$ xform $(x)$

Converts expression  $x$  to a string and returns the result.

 $p = (x + 1)^2$ infixform(p)

 $x^2 + 2 x + 1$ 

## $inner(a, b, \ldots)$

Returns the inner product of vectors, matrices, and tensors. Also known as the matrix product.

```
A = ((a, b), (c, d))B = (x, y)inner(A,B)
\begin{bmatrix} ax + by \\ cx + dy \end{bmatrix}
```
Note: inner and dot are the same function.

## $integral(f, x)$

Returns the integral of  $f$  with respect to  $x$ .

```
integral(x^2,x)
```
1  $\frac{1}{3}x^3$ 

## $inv(m)$

Returns the inverse of matrix m.

```
A = ((1,2), (3,4))inv(A)\begin{bmatrix} -2 & 1 \end{bmatrix}1
```
 $\frac{3}{2}$   $-\frac{1}{2}$ 2

# j

Set  $j = sqrt(-1)$  to use j for the imaginary unit instead of i.

```
j = sqrt(-1)1/\sqrt{sqrt(-1)}
```
 $-j$ 

## $\textbf{kronecker}(a, b, \ldots)$

Returns the Kronecker product of vectors and matrices.

```
A = ((1,2), (3,4))B = ((a, b), (c, d))kronecker(A,B)
\lceil

     a b 2a 2b
     c d 2c 2d3a 3b 4a 4b
                                 1
                                 \begin{array}{c} \begin{array}{c} \begin{array}{c} \begin{array}{c} \end{array}\\ \end{array} \end{array} \end{array}
```

```
3c 3d 3c 4d
```
#### last

The result of the previous calculation is stored in last.

### 212^17

3529471145760275132301897342055866171392

 $last^*(1/17)$ 

212

Symbol last is an implied argument when a function has no argument list.

#### 212^17

3529471145760275132301897342055866171392

#### float

 $3.52947 \times 10^{39}$ 

## $log(x)$

Returns the natural logarithm of  $x$ .

### $log(x^y)$

 $y \log(x)$ 

## $\text{mag}(z)$

Returns the magnitude of complex z. Function mag treats undefined symbols as real while abs does not.

 $mag(x + i y)$ 

 $(x^2+y^2)^{1/2}$ 

## $\text{minor}(m, i, j)$

Returns the minor of matrix  $m$  for row  $i$  and column  $j$ .

```
A = ((1,2,3), (4,5,6), (7,8,9))minor(A,1,1) == det(minormatrix(A,1,1))
```
## minormatrix $(m, i, j)$

Returns a copy of matrix  $m$  with row  $i$  and column  $j$  removed.

```
A = ((1,2,3), (4,5,6), (7,8,9))minormatrix(A,1,1)
\begin{bmatrix} 5 & 6 \end{bmatrix}|8 \t9|
```
## $\operatorname{noexpand}(x)$

Evaluates expression  $x$  without expanding products of sums.

```
noexpand((x + 1)^2 / (x + 1))
```
 $x + 1$ 

## $\mathbf{not}(x)$

Returns 0 if  $x$  is true (nonzero). Returns 1 otherwise.

 $not(1=1)$ 

0

## $\arccos(p, x)$

Returns the approximate roots of polynomials with real or complex coefficients. Multiple roots are returned as a vector.

```
p = x^5 - 1nroots(p,x)
\lceil\begin{array}{c} \hline \end{array}1
  -0.809017 + 0.587785 i-0.809017 - 0.587785 i0.309017 + 0.951057 i0.309017 - 0.951057 i1
```
## numerator $(x)$

Returns the numerator of expression  $x$ .

```
numerator(a/b)
```
a

 $\mathbf{or}(a, b, \ldots)$ 

Returns 1 if at least one argument is true (nonzero). Returns 0 otherwise.

### or(1=1,2=2)

1

## $outer(a, b, \ldots)$

Returns the outer product of vectors, matrices, and tensors.

```
A = (a, b, c)B = (x, y, z)outer(A,B)
```
 $\sqrt{ }$  $\overline{\phantom{a}}$ ax ay az bx by bz cx cy cz 1  $\vert$ 

## pi

Symbol for  $\pi$ .

exp(i pi)

−1

## $polar(z)$

Returns complex z in polar form.

 $polar(x - i y)$  $(x^2 + y^2)^{1/2} \exp(i \arctan(-y, x))$ 

### power

Use  $\hat{ }$  to raise something to a power. Use parentheses for negative powers.

 $x^(-2)$ 

1  $x^2$ 

## $\text{print}(a, b, \ldots)$

Evaluate expressions and print the results. Useful for printing from inside a for loop.

```
for(j,1,3,print(j))
```
 $j = 1$  $j = 2$  $j = 3$ 

## $product(i, j, k, f)$

For i equals j through k evaluate f. Returns the product of all  $f$ .

```
product(i,1,3,x + j)
```
 $x^3 + 6x^2 + 11x + 6$ 

The original value of  $i$  is restored after product completes. If symbol i is used for index variable  $i$  then the imaginary unit is overridden in the scope of product.

## $product(y)$

Returns the product of components of y.

```
y = (1, 2, 3, 4)product(y)
```
24

## quote $(x)$

Returns expression  $x$  without evaluating it first.

```
quote((x + 1)^2)
```
 $(x+1)^2$ 

## $rank(a)$

Returns the number of indices that tensor a has.

```
A = ((a, b), (c, d))rank(A)
```
## rationalize $(x)$

Returns expression  $x$  with everything over a common denominator.

rationalize $(1/a + 1/b + 1/2)$  $2a + ab + 2b$ 2ab

Note: rationalize returns an unexpanded expression. If the result is assigned to a symbol, evaluating the symbol will expand the result. Use binding to retrieve the unexpanded expression.

```
f = rationalize(1/a + 1/b + 1/2)
binding(f)
```
 $2a + ab + 2b$ 2ab

## real $(z)$

Returns the real part of complex z.

```
real(2 - 3i)
```
2

## $rect(z)$

Returns complex z in rectangular form.

```
rect(exp(i x))
```
 $\cos(x) + i\sin(x)$ 

## $\mathbf{roots}(p, x)$

Returns the rational roots of a polynomial. Multiple roots are returned as a vector.

```
p = (x + 1) (x - 2)roots(p,x)
\lceil -1 \rceil2
     1
```
If no roots are found then nil is returned. A nil result is not printed so the following example uses infixform to print nil as a string.

```
p = x^2 + 1infixform(roots(p,x))
```
nil

 $rotate(u, s, k, \ldots)$ 

Rotates vector u and returns the result. Vector u is required to have  $2^n$  elements where n is an integer from 1 to 15. Arguments  $s, k, \ldots$  are a sequence of rotation codes where s is an upper case letter and k is a qubit number from 0 to  $n-1$ . Rotations are evaluated from left to right. See the section on quantum computing for a list of rotation codes.

```
psi = (1,0,0,0)rotate(psi,H,0)
```
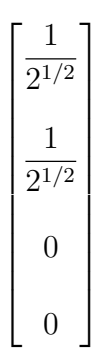

### run $(x)$

Run script  $x$  where  $x$  evaluates to a filename string. Useful for importing function libraries.

#### run("EVA2.txt")

For Eigenmath installed from the Mac App Store, run files need to be put in the directory ~/Library/Containers/eigenmath/Data/

## simplify $(x)$

Returns expression  $x$  in a simpler form.

```
simplify(sin(x)^2 + cos(x)^2)
```
1

## $\sin(x)$

Returns the sine of  $x$ .

#### sin(pi/4)

1  $2^{1/2}$ 

## $sinh(x)$

Returns the hyperbolic sine of  $x$ .

circexp(sinh(x))  $-\frac{1}{2}$  $\frac{1}{2} \exp(-x) + \frac{1}{2} \exp(x)$ 

## $sqrt(x)$

Returns the square root of  $x$ .

sqrt(10!)

 $720 \frac{7^{1/2}}{2}$ 

### stop

In a script, it does what it says.

## $sum(i, j, k, f)$

For i equals j through k evaluate f. Returns the sum of all  $f$ .

 $sum(j,1,5,x<sup>^</sup>j)$  $x^5 + x^4 + x^3 + x^2 + x$ 

The original value of  $i$  is restored after sum completes. If symbol  $i$  is used for index variable  $i$  then the imaginary unit is overridden in the scope of sum.

## $sum(y)$

Returns the sum of components of y.

```
y = (1, 2, 3, 4)sum(y)
```
10

## $tan(x)$

Returns the tangent of  $x$ .

```
simplify(tan(x) - sin(x)/cos(x))
```

```
0
```
### $\tanh(x)$

Returns the hyperbolic tangent of  $x$ .

```
circexp(tanh(x))
```

$$
-\frac{1}{\exp(2x) + 1} + \frac{\exp(2x)}{\exp(2x) + 1}
$$

```
\textbf{test}(a, b, c, d, \ldots)
```
If argument a is true (nonzero) then b is returned, else if c is true then  $d$  is returned, etc. If the number of arguments is odd then the final argument is returned if all else fails. Expressions can include the relational operators =, ==,  $\langle \cdot, \cdot \rangle$  =. Use the not function to test for inequality. (The equality operator  $==$  is available for contexts in which  $=$  is the assignment operator.)

```
A = 1B = 1test(A=B,"yes","no")
```
yes

### trace

Set trace=1 in a script to print the script as it is evaluated. Useful for debugging.

#### $trace = 1$

Note: The contract function is used to obtain the trace of a matrix.

## $$

Returns the transpose of tensor a with respect to indices i and j. If i and j are omitted then 1 and 2 are used. Hence a matrix can be transposed with a single argument.

```
A = ((a, b), (c, d))transpose(A)
```
 $\begin{bmatrix} a & c \end{bmatrix}$  $\begin{vmatrix} b & d \end{vmatrix}$ 

Note: The argument list can be extended for multiple transpose operations. Arguments are evaluated from left to right. For example,  $transpose(A,1,2,2,3)$  is equivalent to transpose(transpose(A,1,2),2,3)

#### tty

Set tty=1 to show results in string format. Set tty=0 to turn off. Can be useful when displayed results exceed window size.

tty =  $1$  $(x + 1)^2$  $x^2 + 2 x + 1$ 

## $unit(n)$

Returns an  $n$  by  $n$  identity matrix.

 $unit(3)$ 

## $\mathbf{zero}(i, j, \ldots)$

Returns a null tensor with dimensions  $i, j$ , etc. Useful for creating a tensor and then setting component values.

### $A = zero(3,3)$  $for(k,1,3,A[k,k]=k)$ A

 $A =$  $\sqrt{ }$  $\left| \right|$ 1 0 0 0 2 0 0 0 3 1  $\vert$